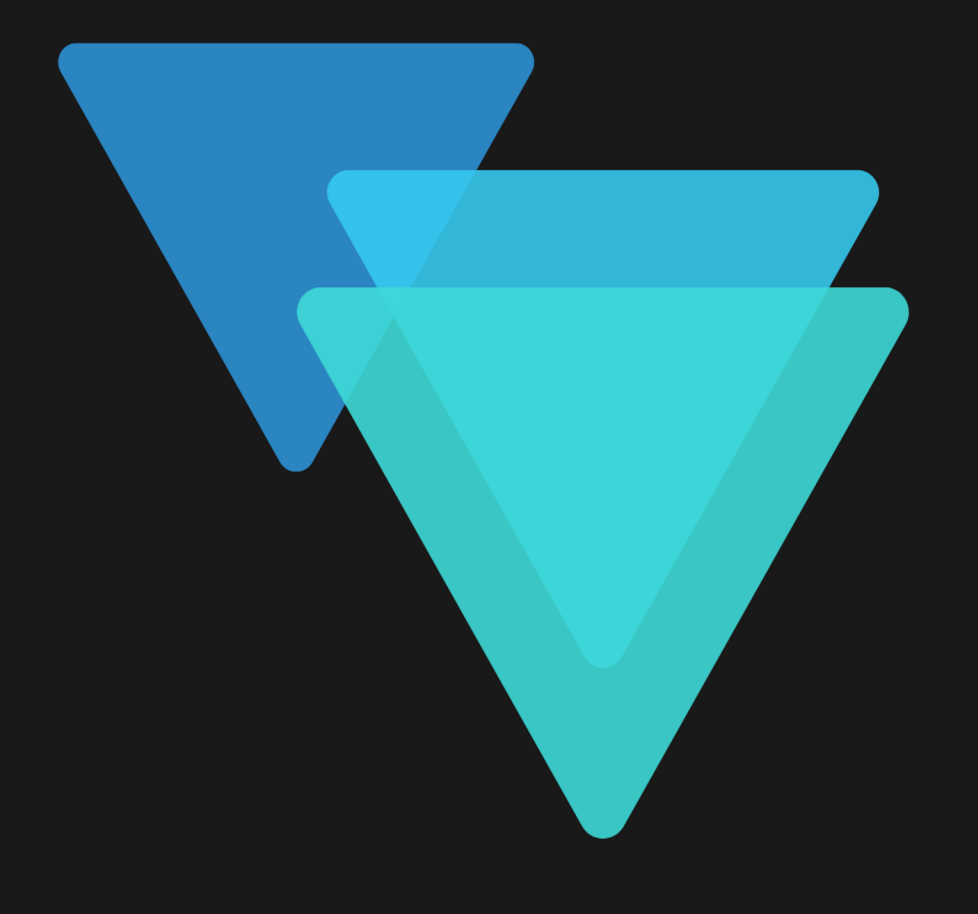

## HDFq1

the easy way to manage HDF5 data

# HDFal

#### **THE PROBLEM**

- HDF5 is a very flexible and powerful data format that is heavily used in science & engineering – but most of its APIs are rather complex and difficult
- The HDF5 C library (i.e. the reference API) already has more than 400 functions and each new release of the library adds new functions!
- This puts tremendous technical challenges on users (who are typically not experts on data format/storage technologies) and ultimately slows down science and data driven innovation

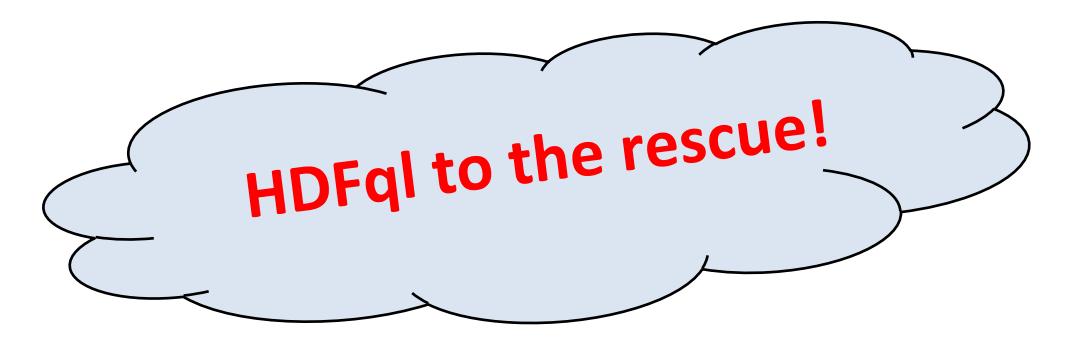

# HDFal

### **THE SOLUTION (HDFql)**

- HDFql stands for "Hierarchical Data Format query language" and is a high-level (declarative) language to manage HDF5 data
- It is designed to be as simple and powerful as SQL and dramatically reduces the learning effort and time needed to handle HDF5
- By being a declarative language, users just need to "tell" HDFql **what** they want to achieve and it takes care of satisfying requests by dealing with all HDF5 low-level details  $-$  in contrast to imperative languages (which is the case of all existing HDF5 APIs) where users have to specify **how** their requests are handled through a lot of programming and knowledge of HDF5 low-level details!

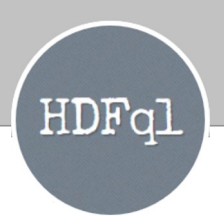

#### **WHO IS USING HDFql**

- Universities
- Research centers
- Biotech companies
- Renewable energy organizations
- Auto industry (electrical vehicles)
- … you name it! :)

# HDFq1

#### **HOW HDFql WORKS**

- HDFql allows the execution of many operations to properly manage HDF5 (data) in a declarative fashion. These are grouped in four categories:
	- Data Definition Language (DDL): create HDF5 files, create groups, rename datasets, alter (i.e. extend) dimensions of datasets, copy attributes, …
	- Data Manipulation Language (DML): insert (i.e. write) data into datasets or attributes
	- Data Query Language (DQL): select (i.e. read) read data from datasets or attributes
	- Data Introspection Language (DIL): get group names, get dataset names (eventually stored in a certain group), get dimensions of attributes, …

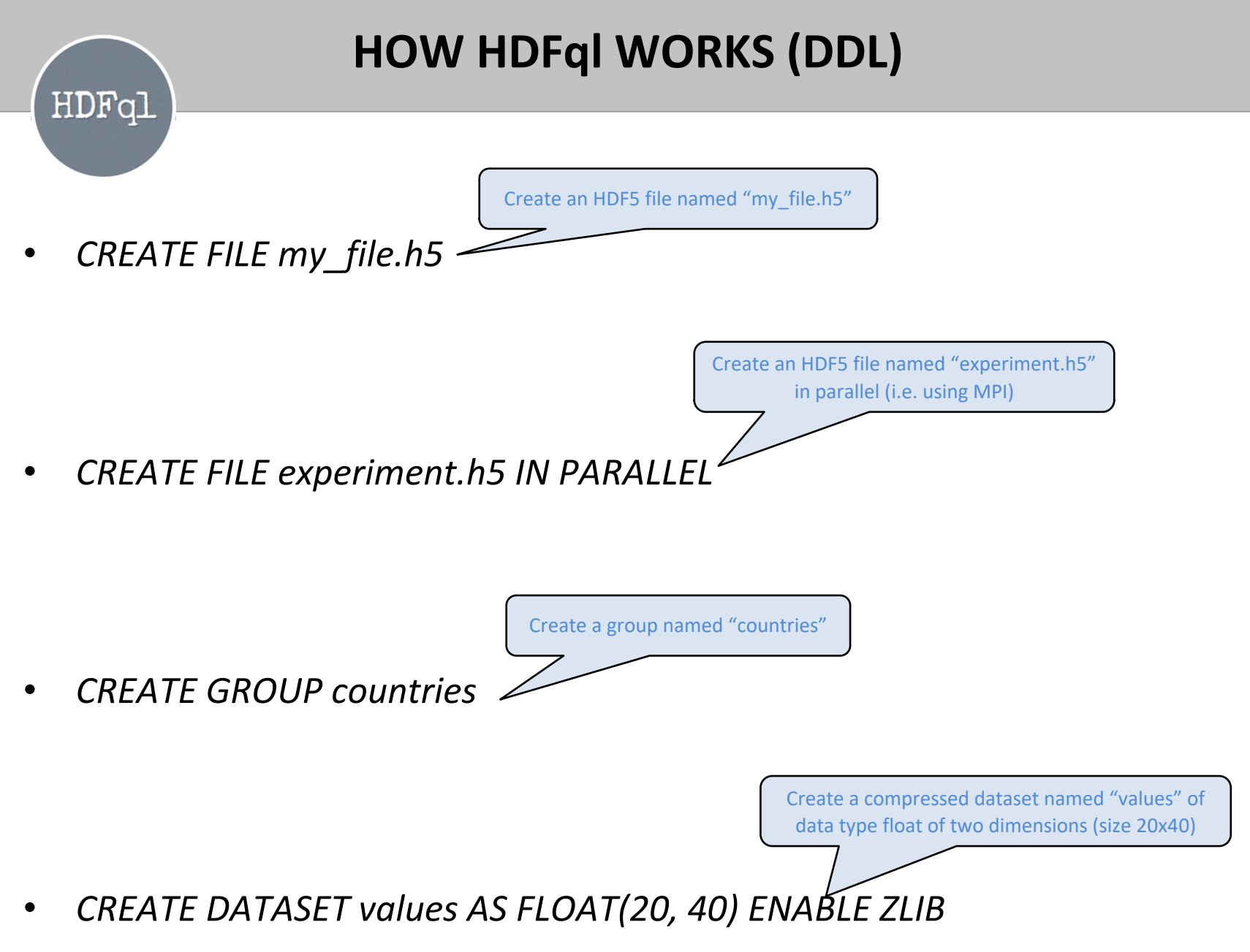

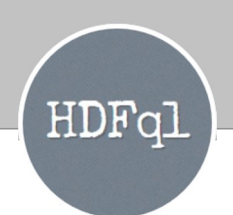

### **HOW HDFql WORKS (DML)**

• *INSERT INTO my\_dataset VALUES(3, 5, 7)*

Insert (i.e. write) values from Excel file "values.xlsx" into dataset "measurements"

Insert (i.e. write) values 3, 5 and 7 into dataset "my\_dataset"

• *INSERT INTO measurements VALUES FROM EXCEL FILE values.xlsx*

Insert (i.e. write) values 10 and 20 directly (i.e. bypass several internal processing steps of the HDF5 library itself) into dataset "raw"

• *INSERT DIRECTLY INTO raw VALUES(10, 20)*

Insert (i.e. write) values from a user-defined variable (that was previously registered and assigned to number 0) into the first chunk of dataset "dset" (using an hyperslab selection)

• *INSERT INTO dset(0:::1) VALUES FROM MEMORY 0*

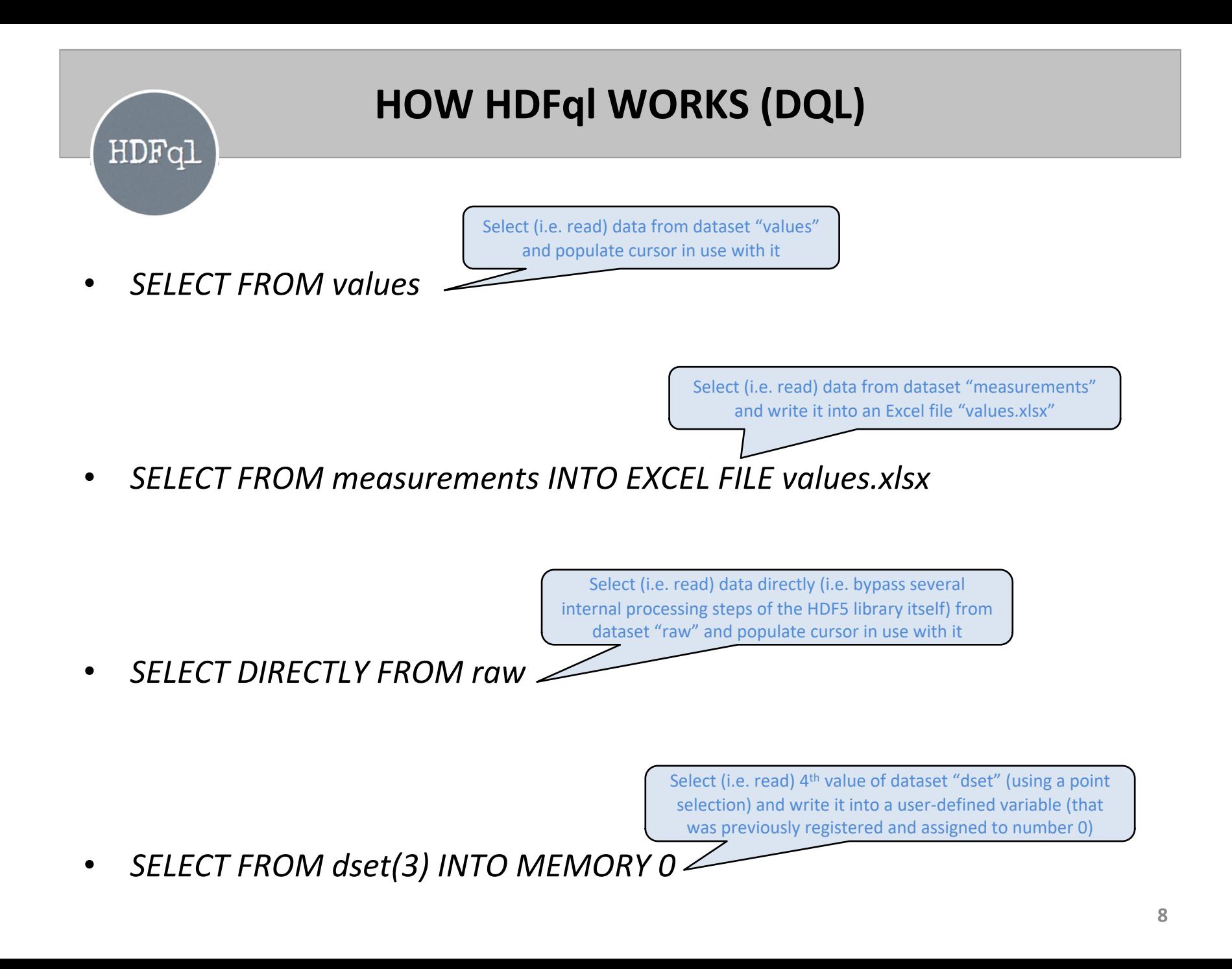

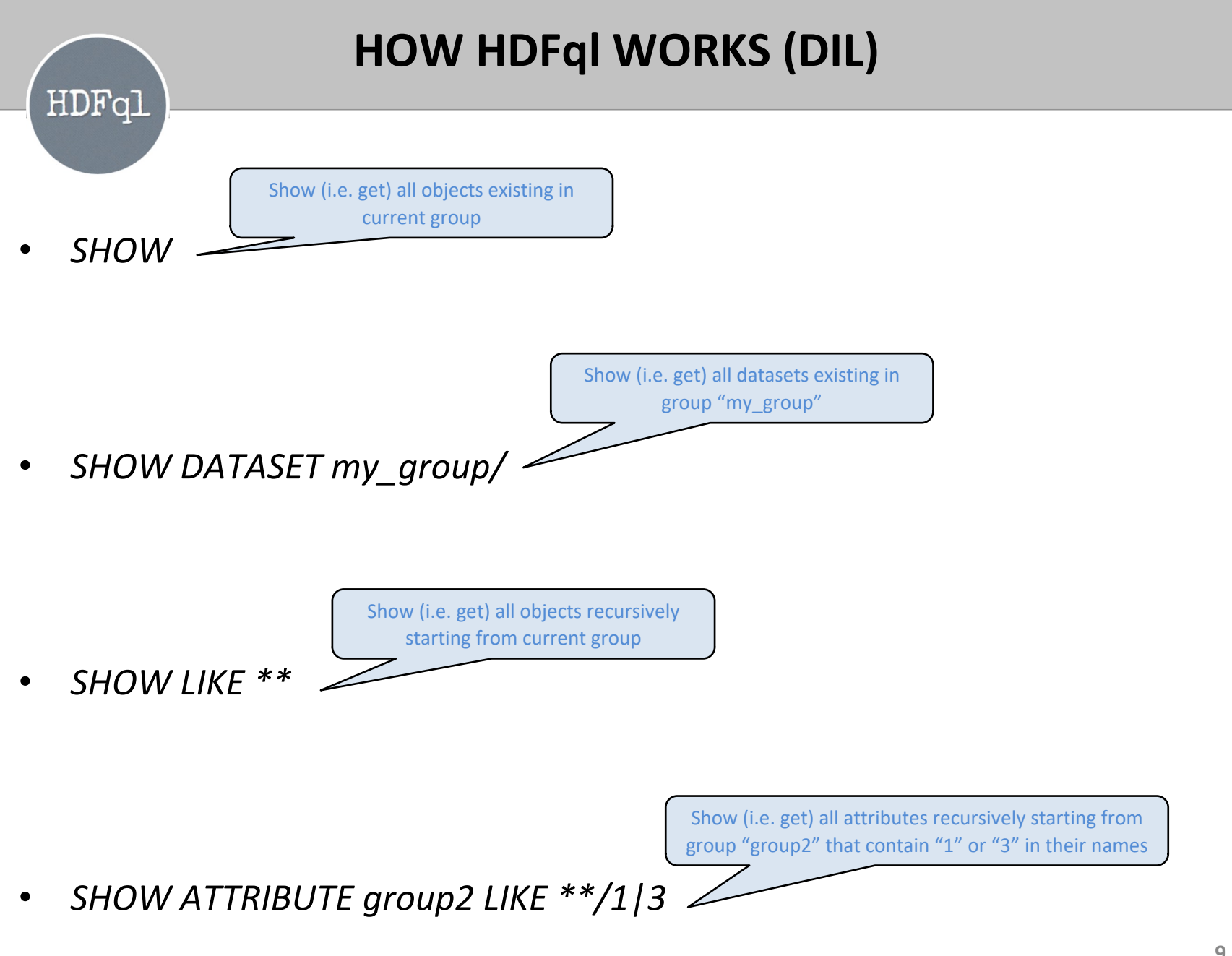

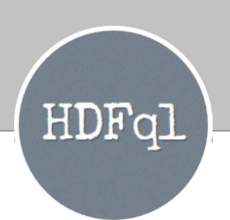

### **CURRENT FEATURES (IN HDFql 2.4.0)**

- Supports disparate programming languages (C, C++, Java, Python, C#, Fortran and R) and platforms (Windows, Linux and macOS)
- Supports direct chunk write and read
- Supports both point and (irregular) hyperslab selections
- Supports both serial and parallel HDF5 (i.e. HDF5 + MPI)
- Supports reading data from a text, binary or Excel file and writing it into an HDF5 dataset/attribute (and vice-versa)
- And many more...

#### **WHAT'S COMING IN HDFql 2.5.0**

• Expected in Q4 2022

HDFal

- Support HDF5 library version 1.8.23
- Support pre-/post- processing data via pre-defined functions (using all nodes & cores available whenever possible) and user-defined functions:
	- INSERT INTO dset0 *MIN*(VALUES) FROM FILE input.txt **===>** call pre-defined function "MIN" to return the minimum value stored in text file "input.txt" and write the value into HDF5 object "dset0"
	- SELECT FROM *AVG*(dset1) IN PARALLEL **===>** call pre-defined function "AVG" to calculate the average value of the data stored in HDF5 object "dset1" in parallel (i.e. using MPI) and return the value to the user
	- SELECT FROM *DUMMY*(dset2) **===>** load shared library "HDFqlDUMMY.so" (dynamically by HDFql) and call user-defined function "DUMMY" to process the data stored in HDF5 object "dset2" and return the result (of the processing) to the user

### **WHAT'S COMING IN HDFql 2.5.0 (cont.)**HDFql

- Support sliding cursors to enable reading a dataset that does not fit in main memory (RAM) in a sliding fashion through a cursor, allowing a user to (transparently) load/process the dataset in an out-of-core manner
- Support automatic allocation of the necessary amount of memory associated to a user-defined variable based on the type and size of the data to store (alleviating the user from doing this allocation, which may be cumbersome)
- Support reading/writing a variable-length dataset/attribute into/from a user-defined variable in Java (through the *ArrayList* class) and C# (through the *List* class)
- Support the Go programming language through a proper wrapper

# HDFql

### **WHAT'S COMING IN HDFql 3.0.0**

- Expected in Q2 2023
- Support HDF5 library version 1.10.x
- Support virtual datasets (VDS)
- Support single-write multiple-readers (SWMR)
- Support dynamically loaded filters
- Support HDF5 data stored in Amazon S3
- Support MATLAB (environment) through a proper wrapper

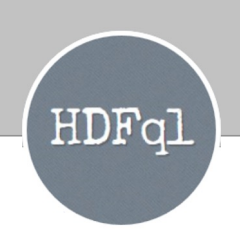

#### **[ADDITIONAL](https://www.hdfql.com/releases) INFORMATION**

- HDFql is completely free of charge and can be used both in com and non-commercial products without any restrictions
- Support can be provided by going at https://www.hdfql.com/#contact
- All versions of HDFql ever publicly released are availa https://www.hdfql.com/releases
- Each released version of HDFql contains:
	- Libraries and wrappers for C, C++, Java, Python, C#, Fortran and R
	- Examples that illustrate how to use HDFql in these programming languages
	- A command-line interface tool named "HDFqlCLI"
	- A complete reference manual describing HDFql and its operations